«МУЛЬТИМЕДИЙНЫЕ СРЕДСТВА ОБУЧЕНИЯ ФРАНЦУЗСКОМУ ЯЗЫКУ.»

Выполнила: учитель французского языка МБОУ СОШ №6 г.Пушкино Репина Г.И.

# Цель обучения:

 Познакомиться с новыми информационными технологиями на уроках французского языка

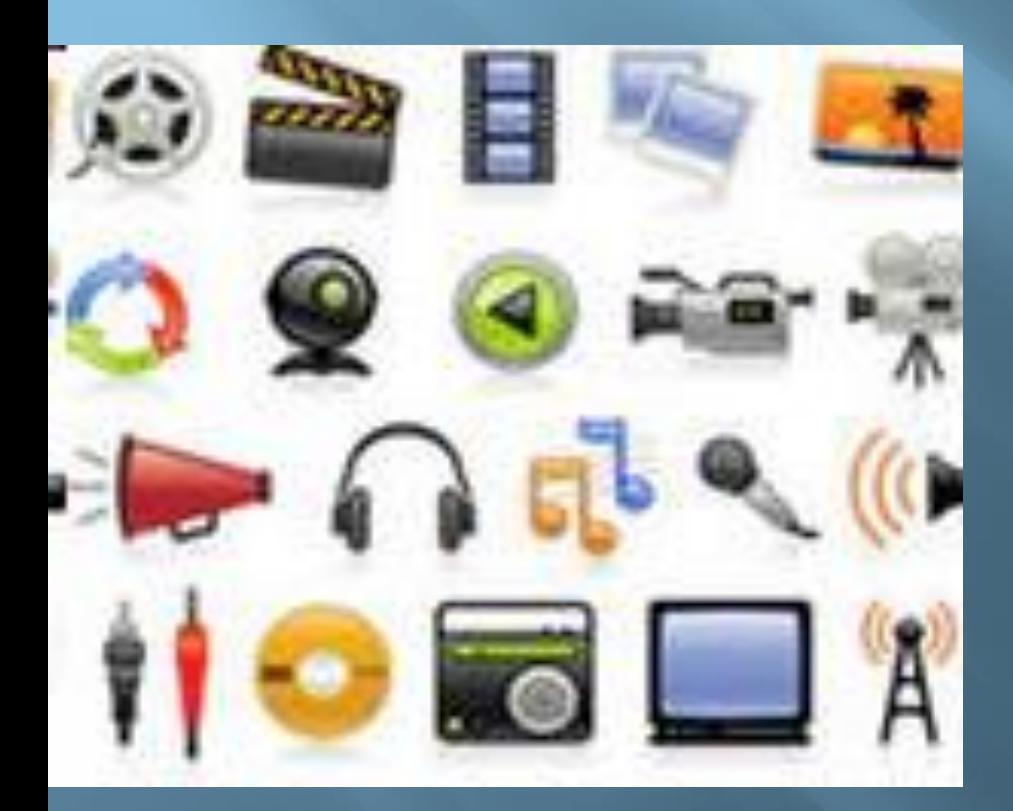

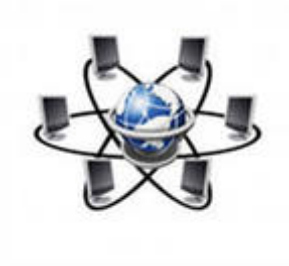

## Задачи обучения:

Выявить

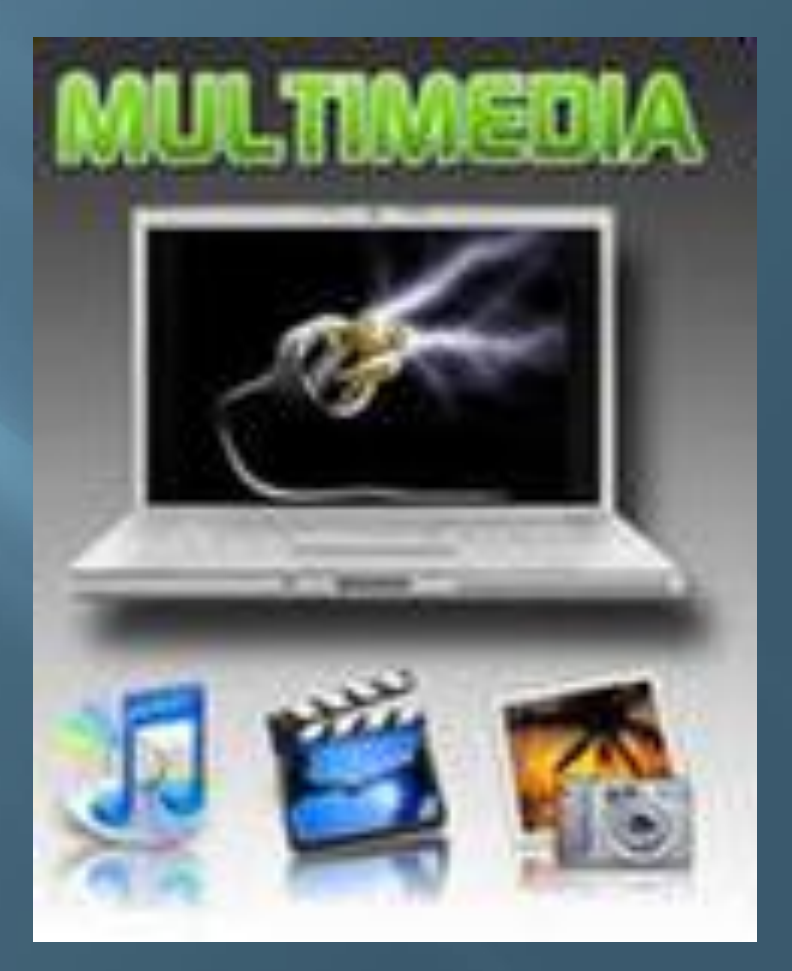

# Что такое мультимедиа?

мультимедиа

Multum-много

Совокупность всех видов информации ьокупность всех видов информации<br>(графической, звуковой, видео) Medium-средства

#### **Ресурсы Всемирной сети Интернет :**

 **Электронная почта Поисковый сайт WEB – страничка Форум Чат Учебный сайт**

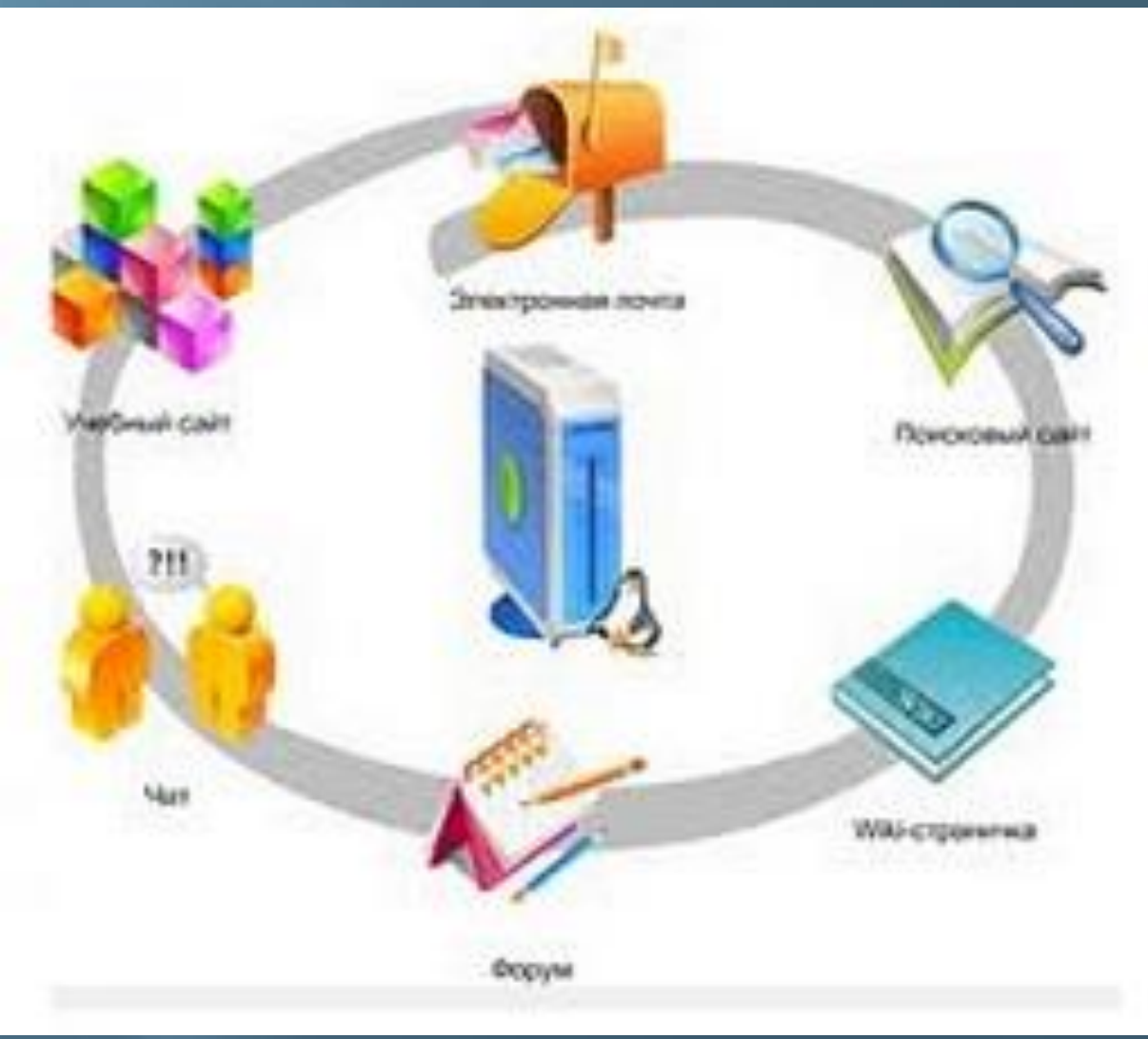

# **ТЕХНОЛОГИИ WEB 2.0**

**Проекты и сервисы, активно развиваемые и улучшаемые самими пользователями: блоги, wiki, социальные сети и т. д.**

**Web 2.0** 

# unmephem

# DMA REALTAIODA EN MOMENTARIA NO изучение языка в культурном контексте аутентичность общения

**MITERBELLE ABTOMOGTE OGYUR** 

## Интерактивная доска

 Позволяет открывать файлы, работать с интернетом, писать поверх любых приложений, веб. сайтов и видеоизображений.

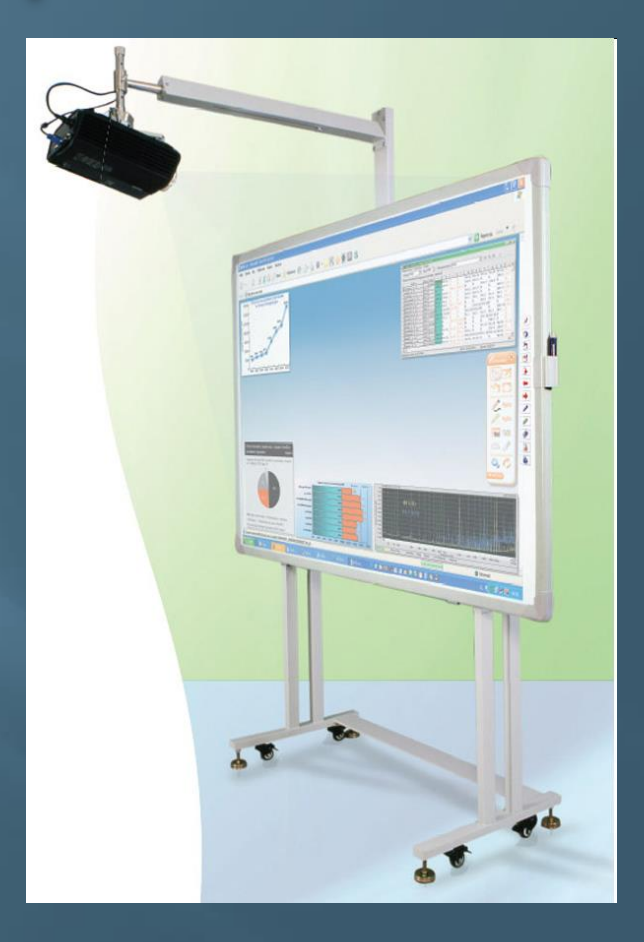

#### Блог

#### Публичный дневник с комментариями

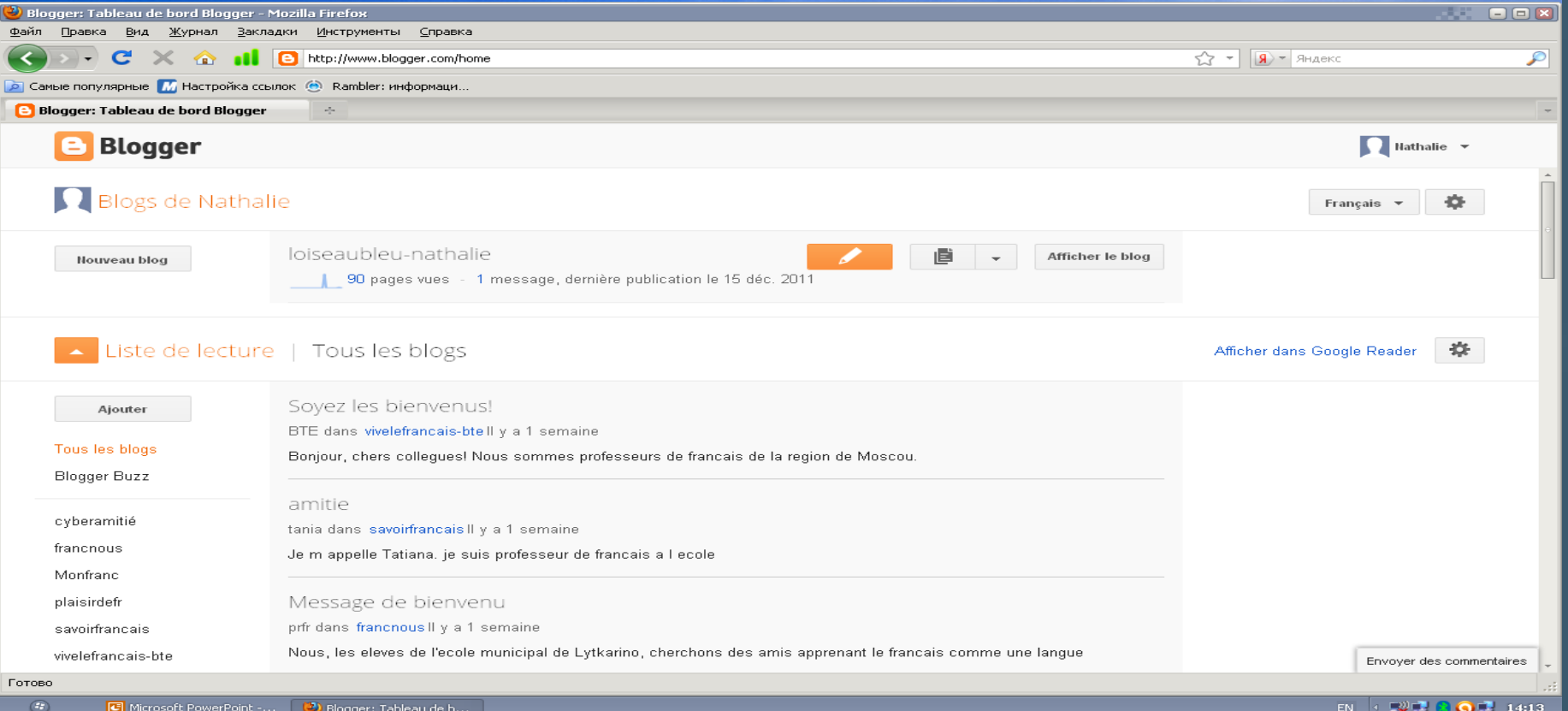

# Цифровой учебник

#### Nouveau Rond

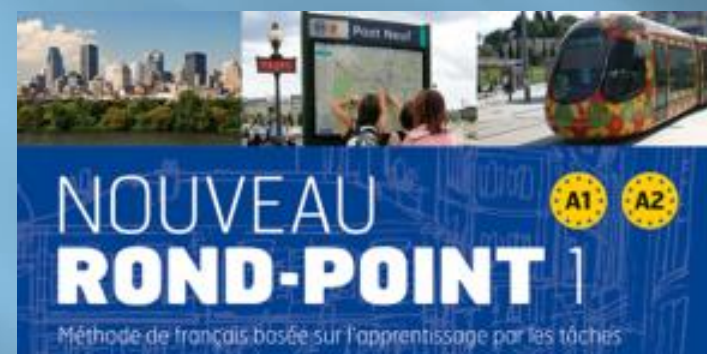

LIVRE DE L'ÉLÈVE + CD AUDIO

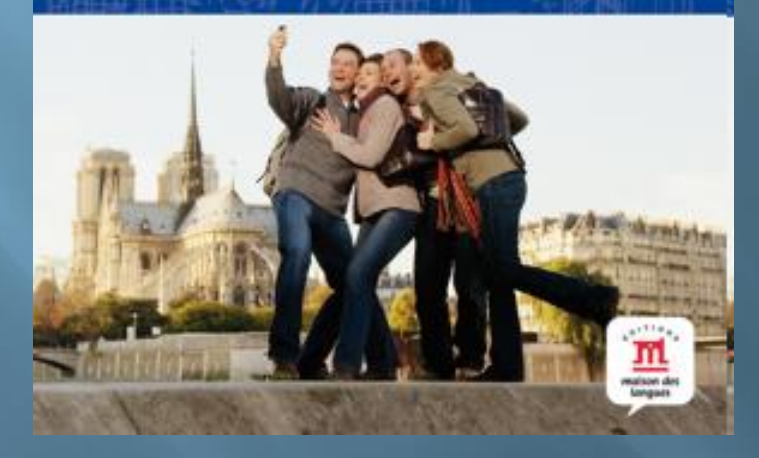

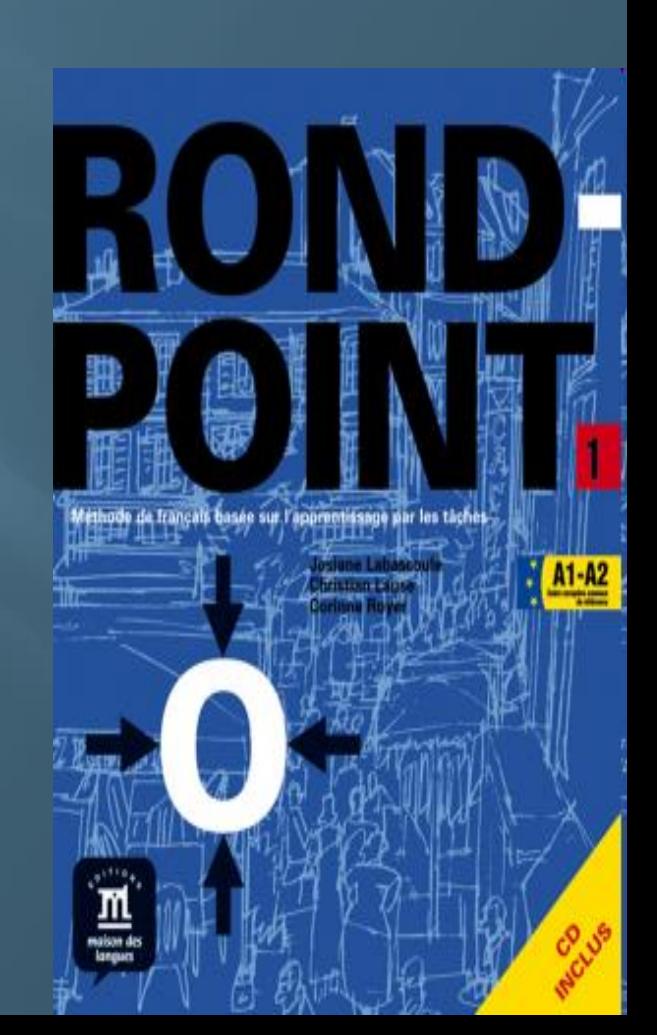

## Электронный словарь

#### www.larousse.fr

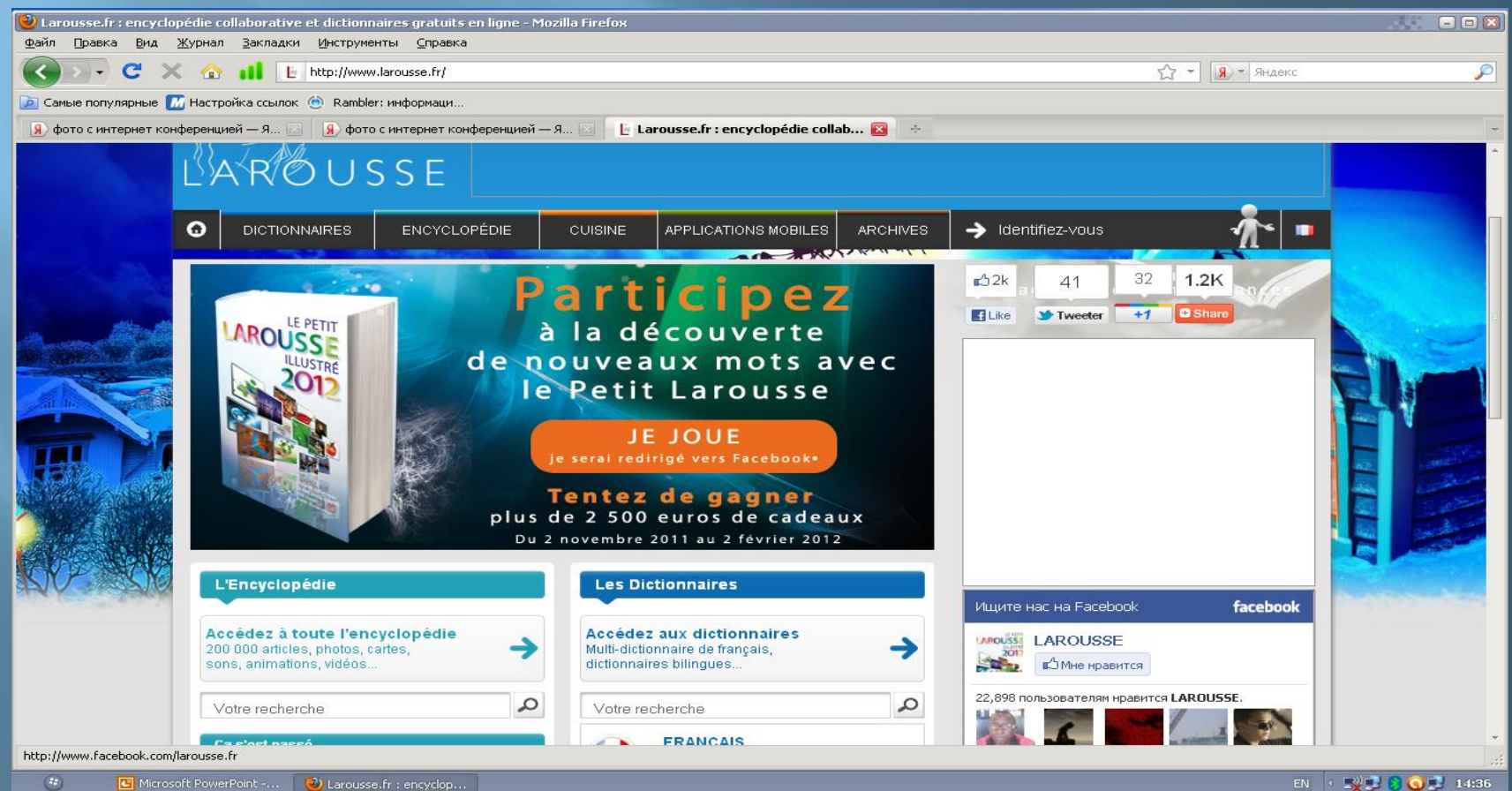

EN 4 52 3 0 3 14:36

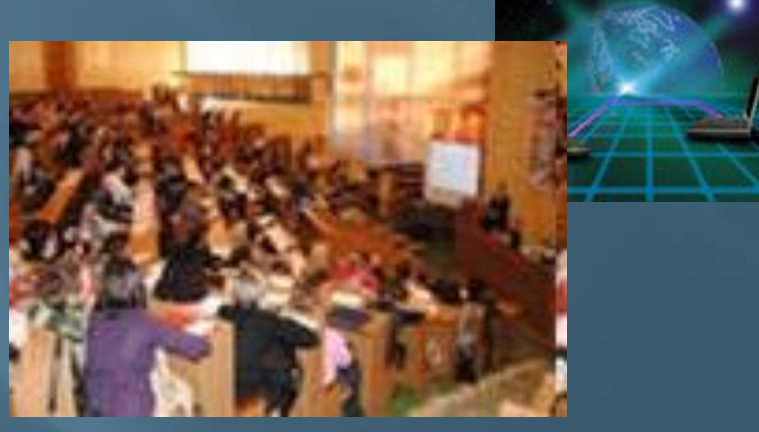

 Прямое общение одного лица с интернет аудиторией посредством коммуникационных программ в сети интернет

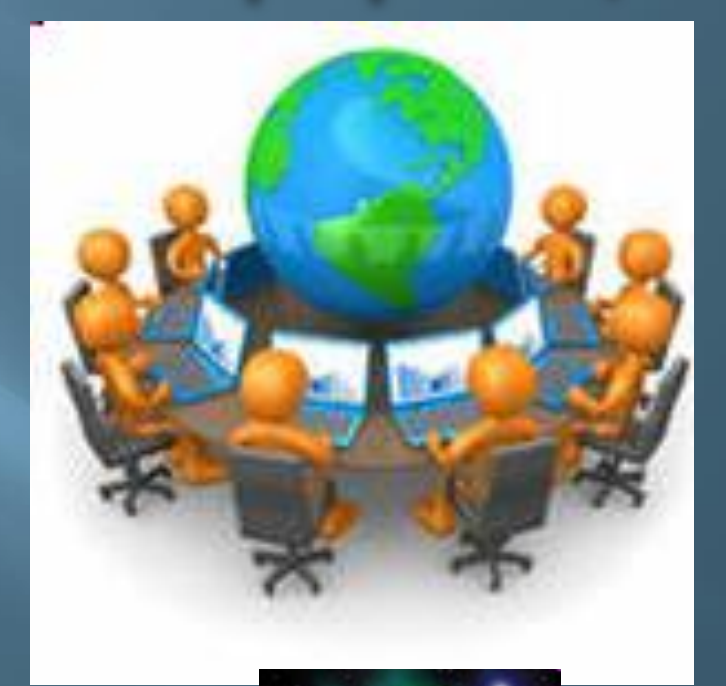

#### Интернет конференция

# **Microsoft Power Point**

 Программа для создания и проведения презентаций:

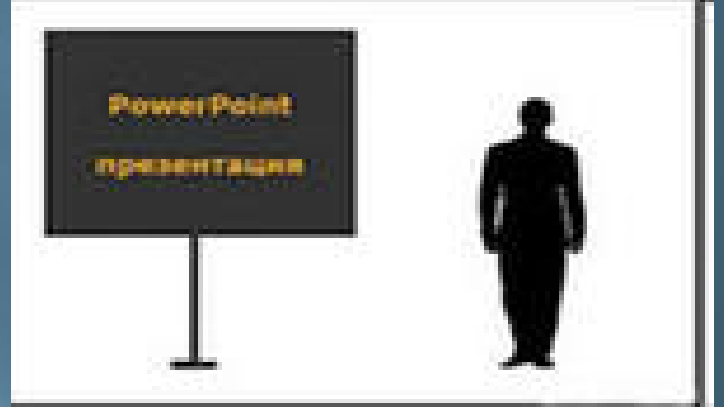

- -доступность
- -простота
- -наглядность
- -интерактивность
- -мультимедийность

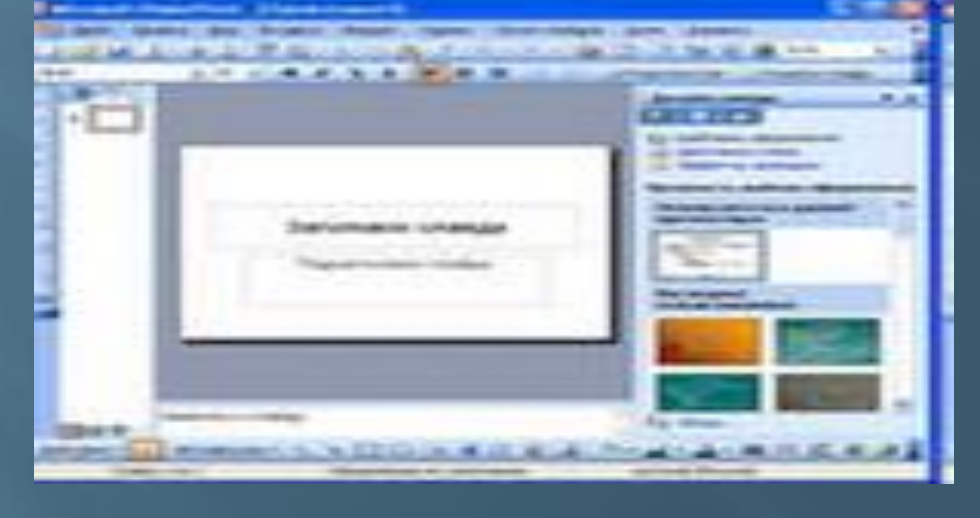

# **ПРЕЗЕНТАЦИЯ**

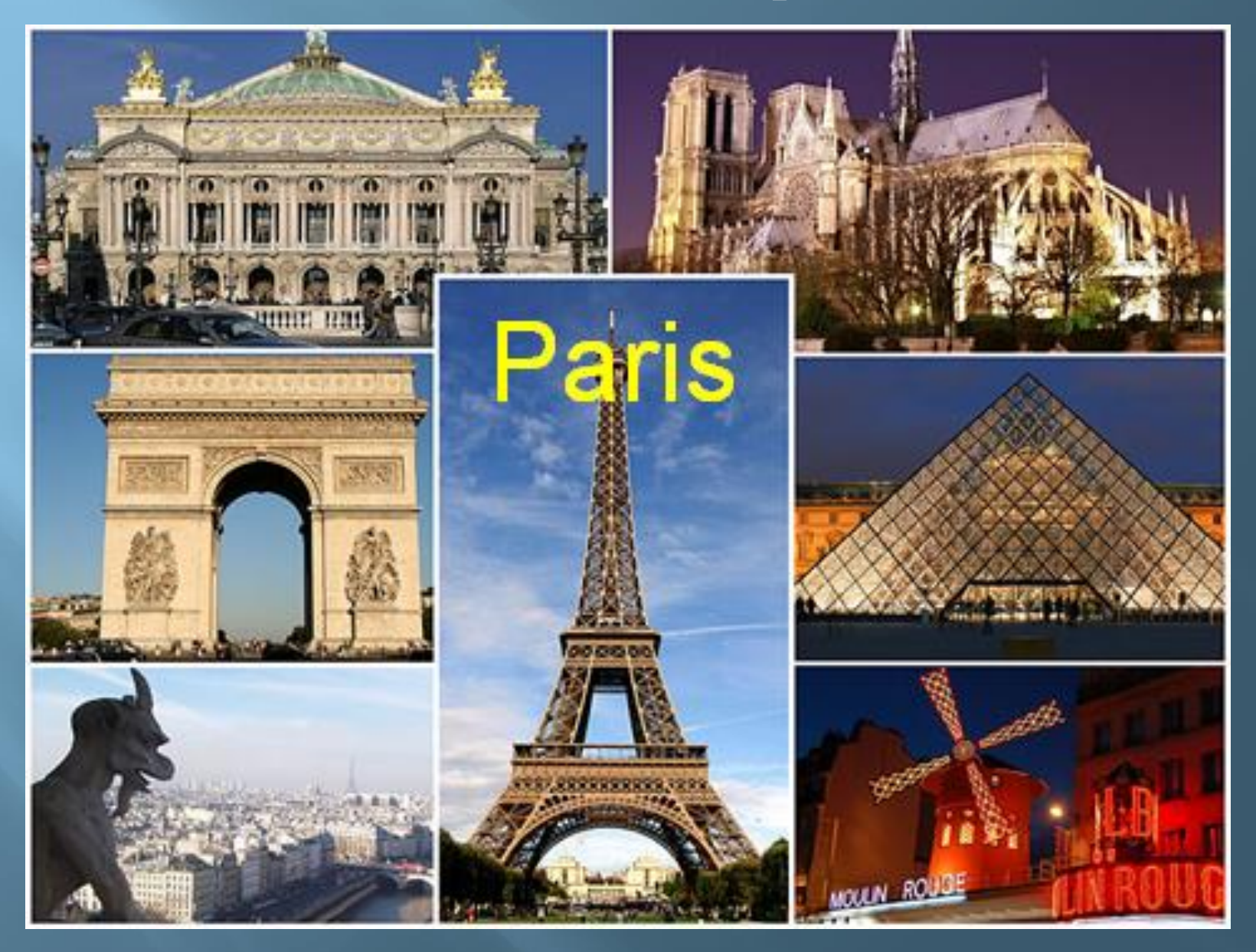

**Подкаст** - вид социального сервиса, позволяющий прослушивать, просматривать и распространять аудио – и видеопередачи во всемирной сети.

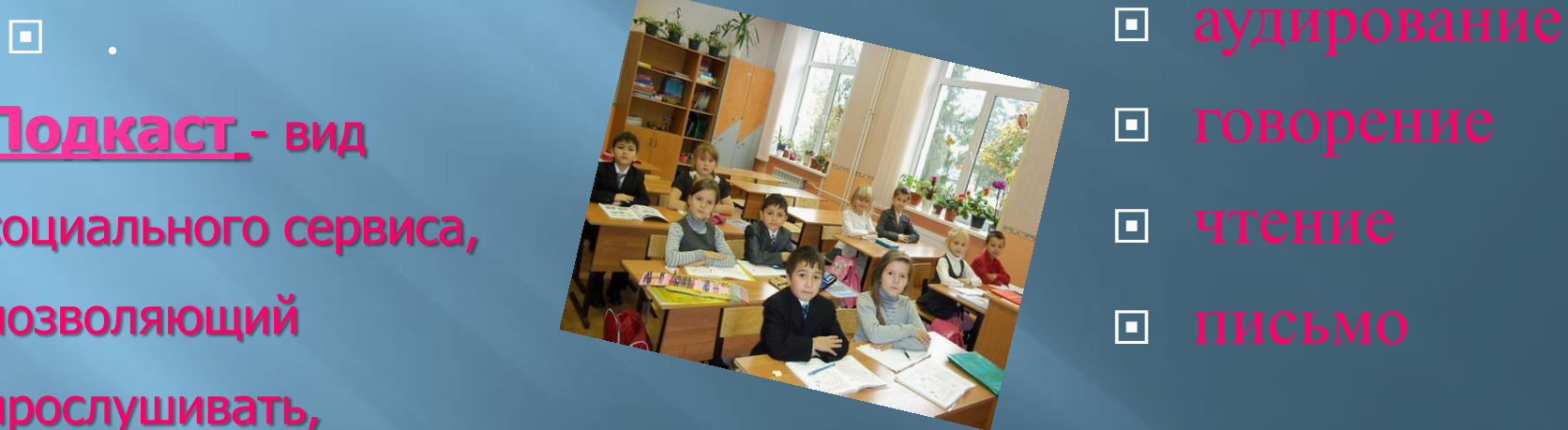

 говорение чтение письмо

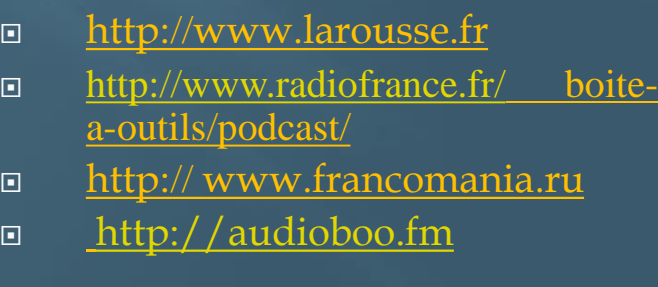

Подкастинг – интернет-технология обучения иностранным языкам ДЛЯ

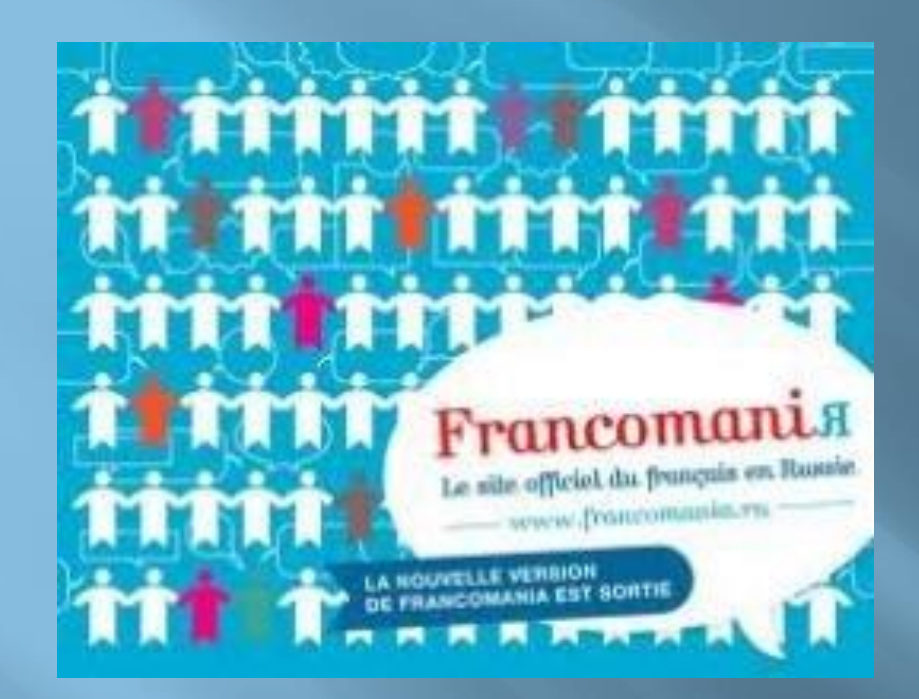

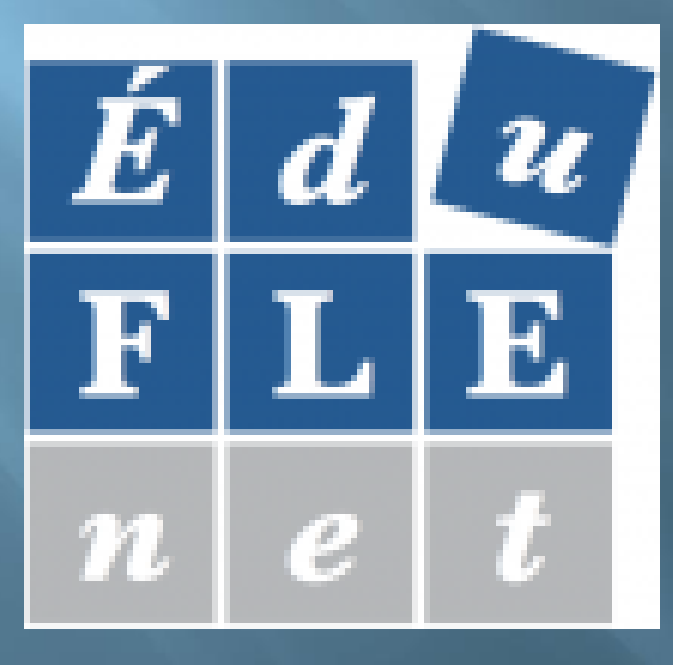

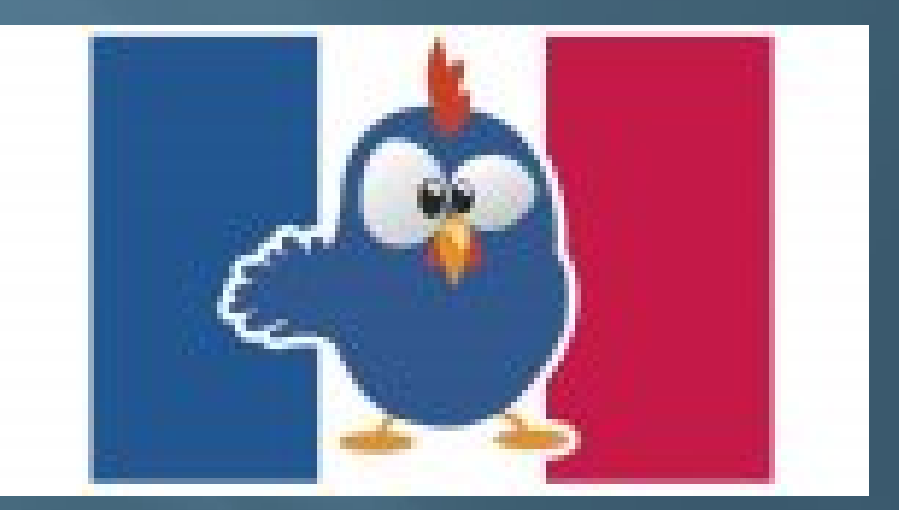

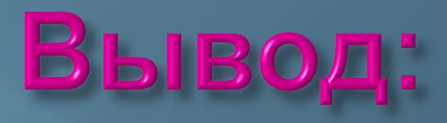

Мультимедийные технологии обогащают процесс обучения, позволяя сделать его более эффективным, способствуют творческому развитию и повышают мотивацию к

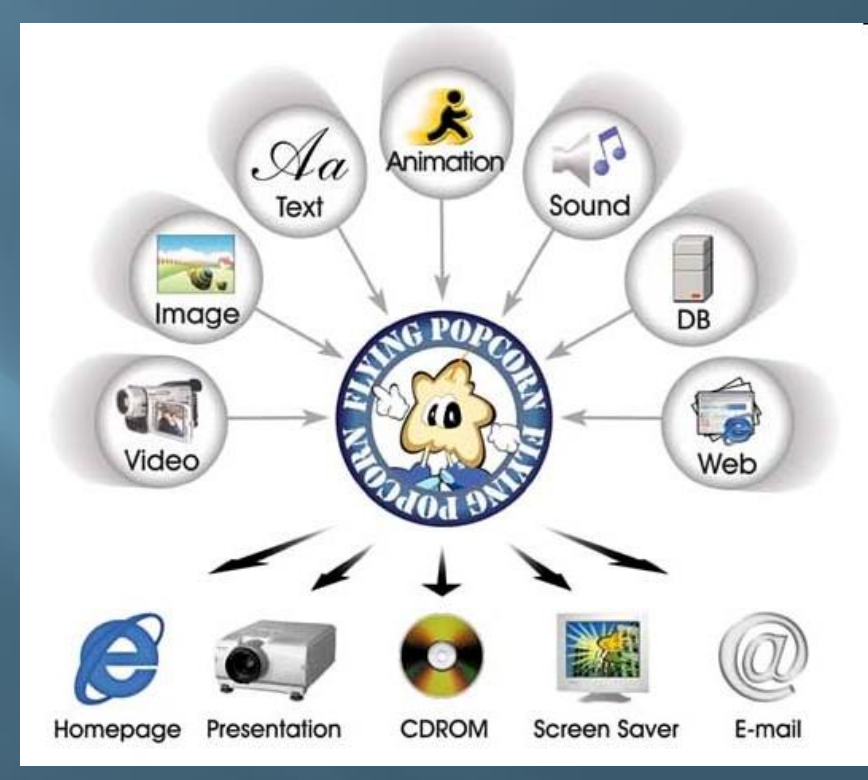

### Древняя китайская пословица гласит:

**«Расскажи мне , и я забуду. Покажи мне, и я запомню. Дай мне попробовать, и я научусь».**

**Эти замечательные слова как нельзя лучше разъясняют новые возможности учебной работы**

# Спасибо за внимание!